# *Solving Systems of Linear Equations with Solving Systems of Linear Equations with MatricesMatrices*

*Computers are especially good for this much of High Performance Computing (HPC)*

#### Rubin H Landau

**With** Sally Haerer

Computational Physics for Undergraduates BS Degree Program: Oregon State University

> *"*Engaging People in Cyber Infrastructure*"* Support by EPICS/NSF & OSU

#### Recall 2 Weights on a String Problem

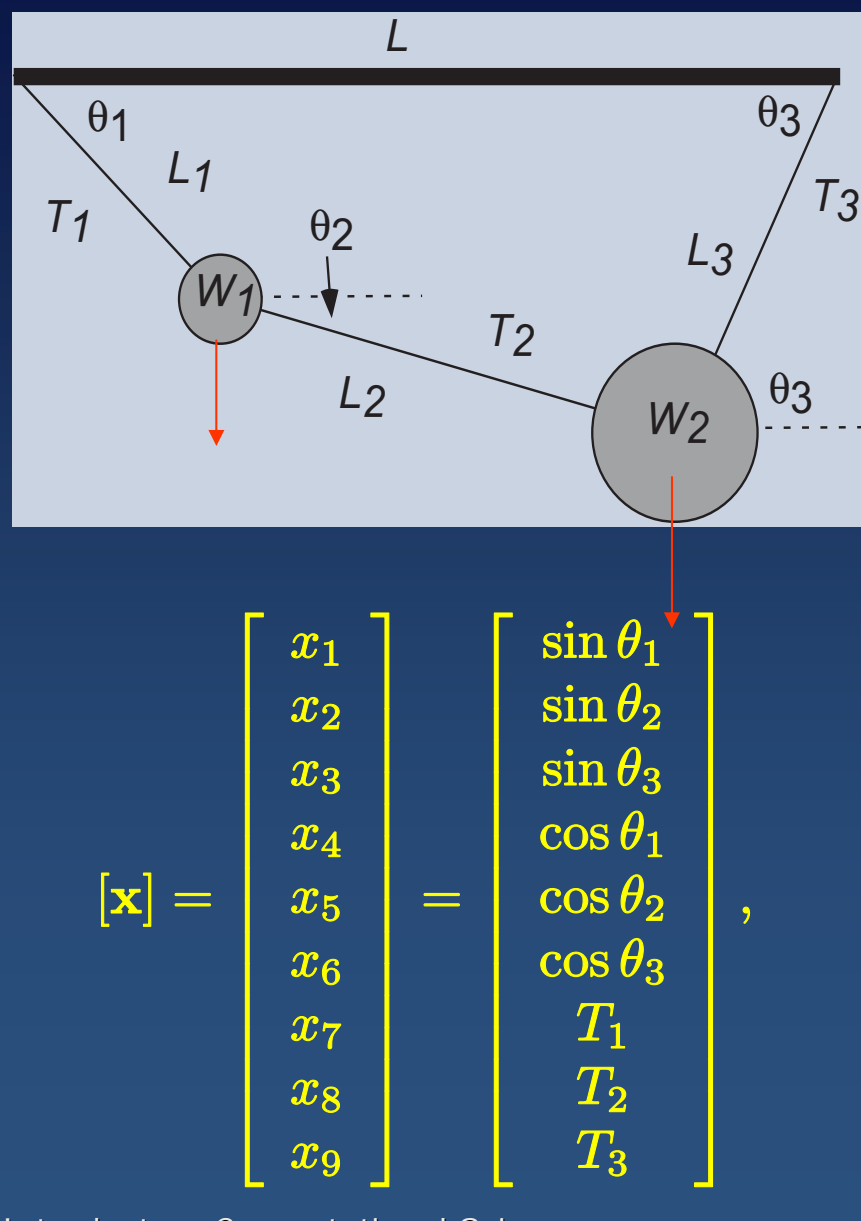

$$
f_1(\mathbf{x}) = 3x_4 + 4x_5 + 4x_6 - 8 = 0
$$
  
\n
$$
f_2(\mathbf{x}) = 3x_1 + 4x_2 - 4x_3 = 0
$$
  
\n
$$
f_3(\mathbf{x}) = x_7x_1 - x_8x_2 - 10 = 0
$$
  
\n
$$
f_4(\mathbf{x}) = x_7x_4 - x_8x_5 = 0
$$
  
\n
$$
f_5(\mathbf{x}) = x_8x_2 + x_9x_3 - 20 = 0
$$
  
\n
$$
f_6(\mathbf{x}) = x_8x_5 - x_9x_6 = 0
$$
  
\n
$$
f_7(\mathbf{x}) = x_1^2 + x_4^2 - 1 = 0
$$
  
\n
$$
f_8(\mathbf{x}) = x_2^2 + x_5^2 - 1 = 0
$$
  
\n
$$
f_9(\mathbf{x}) = x_3^2 + x_6^2 - 1 = 0
$$

### **Systems of Equations via Matrices**

$$
\begin{bmatrix}\n\frac{\partial f_1}{\partial x_1} & \cdots & \frac{\partial f_1}{\partial x_N} \\
\frac{\partial f_2}{\partial x_1} & \cdots & \frac{\partial f_2}{\partial x_9} \\
\vdots & \vdots & \ddots & \vdots \\
\frac{\partial f_9}{\partial x_9} & \frac{\partial f_3}{\partial x_1} \\
\vdots & \vdots & \ddots\n\end{bmatrix} = \frac{f_1}{f_2}
$$
\n
$$
\frac{f_2}{f_3}
$$
\n
$$
[A]\vec{x} = \vec{b}
$$

- **Many physical models simultaneous equations**
- **Place in matrix form, easier math (more abstract)**
- **More realistic models larger matrices**
- **Computer = excellent tool (same steps many times)**

*(1*

*(2*

#### **Scientific Subroutine Libraries**

- **Industrial strength, matrix subroutines**
- **> 10X faster than elementary methods**
- **Minimize roundoff error, failure**
- **Robust: high chance of success, broad class of problems**
- **Recommend:** *do not write your own matrix subroutines*
- **Also auto scales: desktop parallel cluster**

**What's the cost? What's the cost?**

- **1. Must find them (not installed)**
- **2. Must find names of all subroutines**
- **3. May be Fortran only, C only**

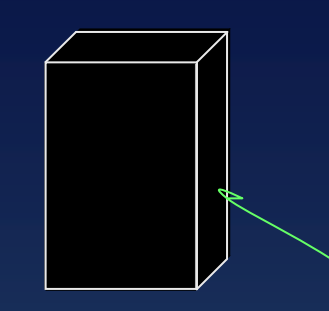

#### **Classes of Matrix Problems (Math) Classes of Matrix Problems (Math)**

- **1. Rules of math still apply!**
- **2. N unknowns > N equations (unique)?**
- **3. Equations not linearly independent?**
- **4. N equations > N unknowns (fitting)?**
- **5. Basic problem: system linear equations (2 masses)**

$$
[A]\vec{x} = \vec{b} \tag{1}
$$

$$
[A]_{N \times N} \times \vec{x}_{N \times 1} = \vec{b}_{N \times 1} \tag{2}
$$

- [*A*] <sup>=</sup> known N x N matrix
- *x* = unknown length N vector
- *b* = known length N vector

**Solution Linear Equations**  $[A]\vec{x} \quad = \quad \vec{b}$  $\bm{b}$  $\left[A\right]_{N\times N}\times\vec{x}_{N\times1}$  = ~ $b_{N\times1}$ *(1 (2* [?]

- **"Best" solution: Gaussian elimination**
- $\bullet$ **Triangular decomposition: no** [*A*]-1
- **Slower, less robust: compute** [*A*]-1

$$
[A]^{-1}[A]\vec{x} = [A]^{-1}\vec{b}
$$
  

$$
\vec{x} = [A]^{-1}\vec{b}
$$
 [A]<sup>-1</sup>(1)

• **Both methods in libes**

### *Classes of Matrix Problems Classes of Matrix Problems (cont)*

$$
[A]\vec{x} = \lambda \vec{x} \tag{1}
$$

• Different matrix equation, not  $\;\; [A]\vec{x} = \vec{b}$ b

• 
$$
x
$$
 (vector),  $\lambda$  (number) = unknowns RHS

• No direct solution,  $\exists\;$  for some  $\lambda$ 

• When  $\exists$  ?

 $([A] - \lambda[I]) \vec{x} = 0$ *(3*

$$
\times \ \left( [A] - \lambda [I] \right)^{-1} \qquad \Rightarrow \quad \vec{x} = 0 \qquad \qquad (
$$

Nontrivial solution

Trivial solution

$$
\not\exists \ \left( [A] - \lambda [I] \right)^{-1} \tag{5}
$$

Secular Equation (Cramer's Rule)

 $det[\mathbf{A} - \lambda \mathbf{I}] = 0$ 

Evaluate det[ ] & Search

*(2*

*(4*

*(6*

#### **Practical Aspects of Matrix Computing Practical Aspects of Matrix Computing**

- Scientific programming bugs: often arrays
- Even vector V[N] = "array" (1-D)

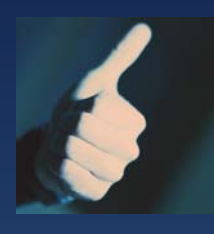

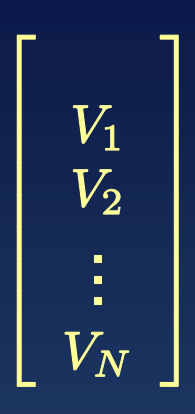

- Rules of thumb
	- Computers are finite: size matters
	- Physical dimension of 100: **A[100][100][100][100]** <sup>≈</sup> 1GB
	- •Processing time: ~ N3 steps for **A[N][N]**
	- Double N  $\Rightarrow$  8X time
	- Avoid page faults: 1 word  $\rightarrow$  entire page

### **Practical Aspects: Memory**

• Matrix storage: we think blocks, computer stores linear

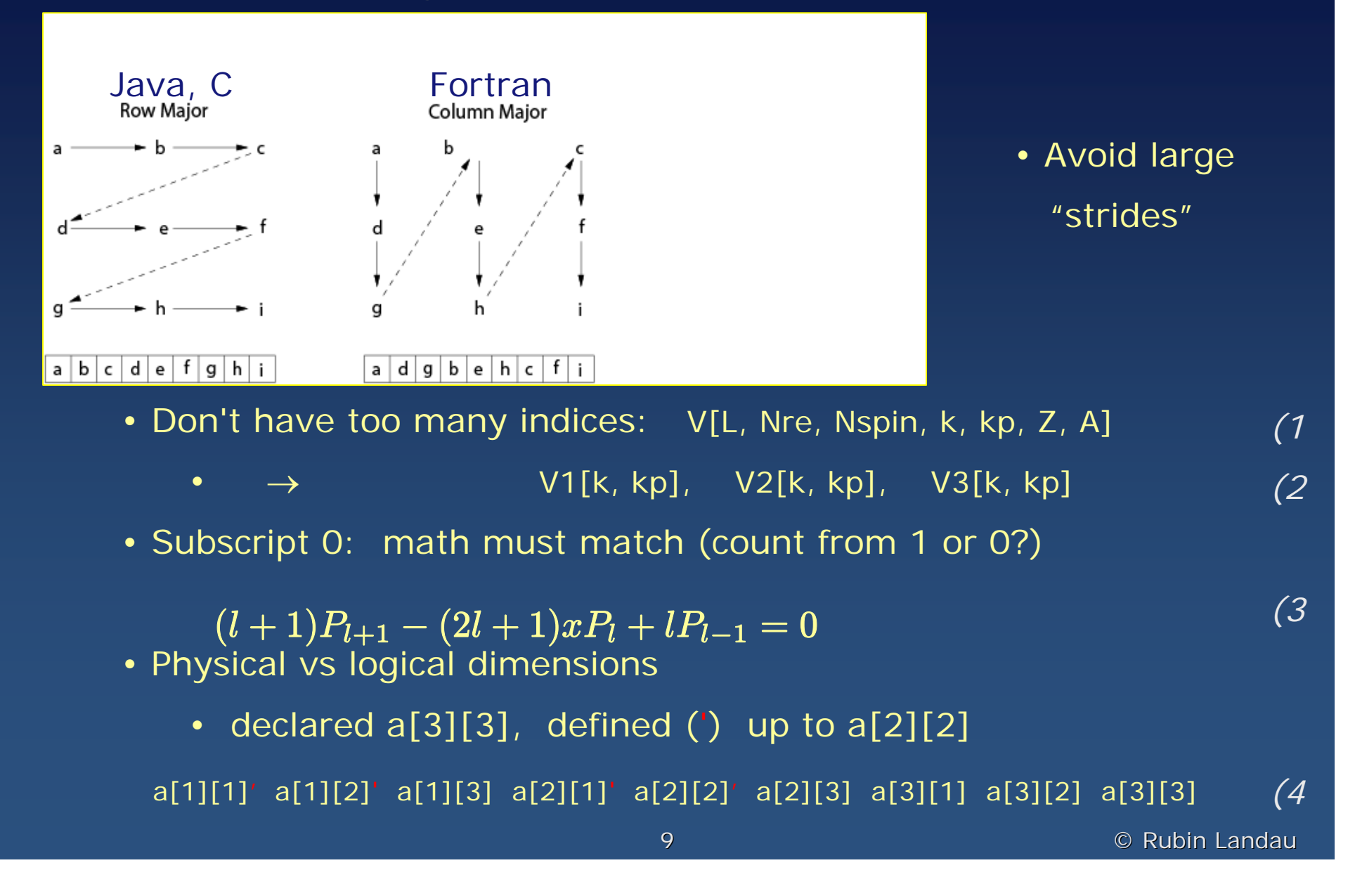

# Implementation: Scientific Libraries, WWW

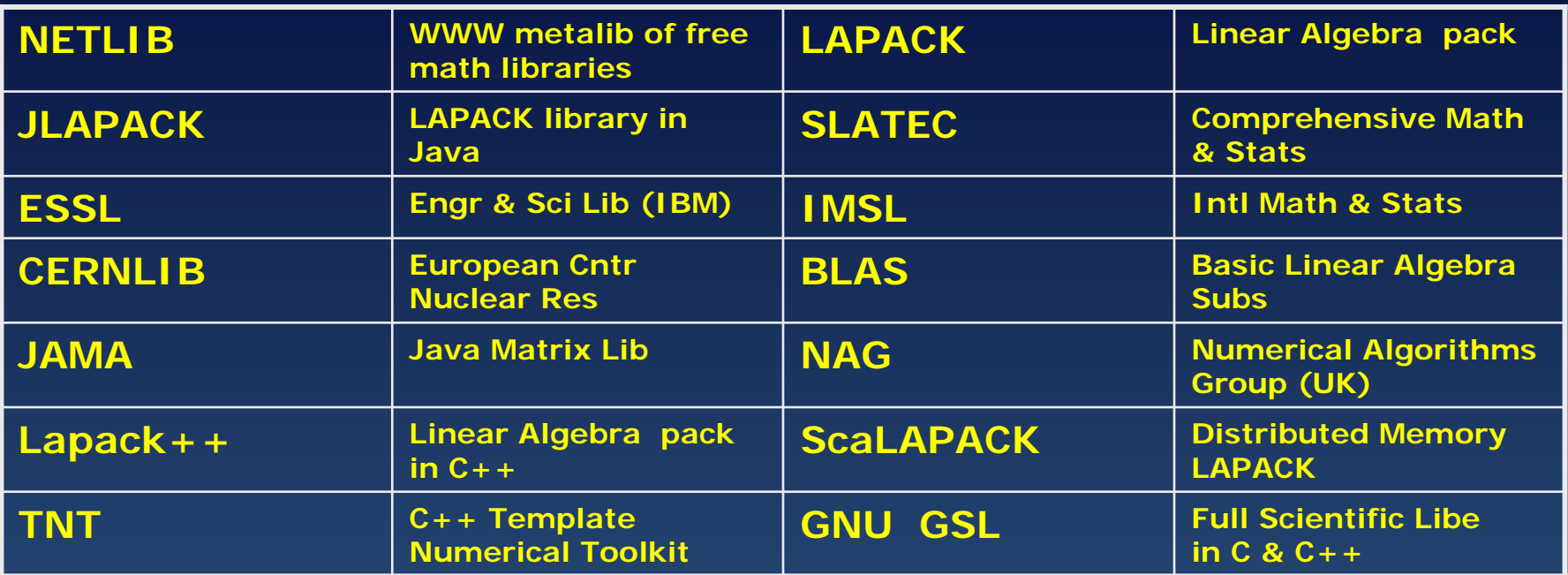

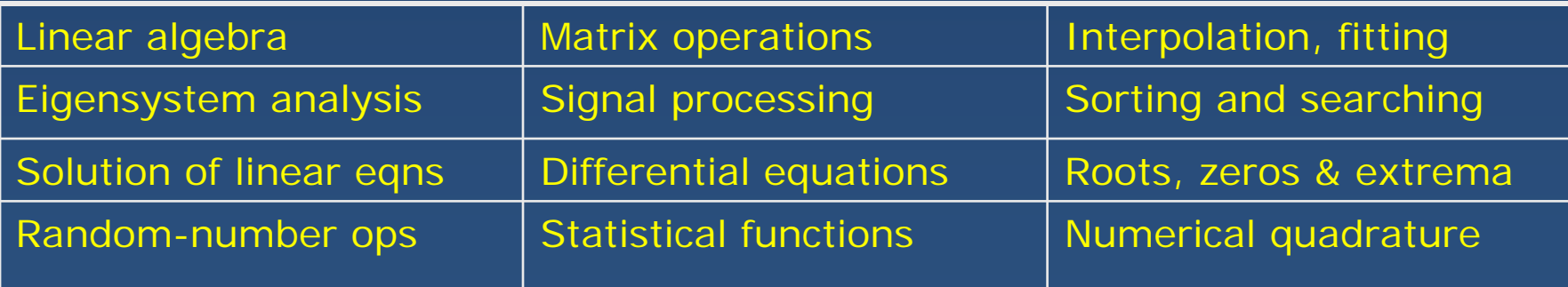

## **JAMA: Java Matrix Library JAMA: Java Matrix Library**

- JAMA = basic linear algebra package for Java
- Works well, natural, non-expert, free
- Jampack: complex matrices
- True **Matrix** objects; linear algebra, aligned elements
- e.g. [A] x = b

```
double[][] array = { {1.,2.,3}, {4.,5.,6.}, {7.,8.,10.} };
    Matrix A = new Matrix(array);
    Matrix b = Matrix.random(3,1);
    Matrix x = A.solve(b);
    Matrix Residual = A.times(x).minus(b);
    Matrix Itest = A.inverse().times(A); // Test inverse
123456
```
### **JamaEigen.java: Eigenvalue Problem JamaEigen.java: Eigenvalue Problem**

```
import Jama.*; import java.io.*;
public class JamaEigen {
 public static void main(String[] argv) {
 double[][] I = \{ (2.73,-1.74,-1.74), (2.73,-1.74), (2.73,-1.74) \}1./4,2./3}}; 
 Matrix MatI = new Matrix(I); \sqrt{2} // Array \rightarrow matrix
 System.out.print( "Input Matrix" );
 MatI.print (10, 5); // Print matrix
 EigenvalueDecomposition E = new EigenvalueDecomposition(Matt);double[] lambdaRe = E.getRealEigenvalues(); // Eigens
System.out.println("Eigenvalues: \t lambda.Re[]="+ lambdaRe[0]);
 Matrix V = E.getV(); // Vectors
 System.out.print("\n Matrix with column eigenvectors ");
 V.print (10, 5);
}}
                                                              12345678910111213141516
```
# **Run Program for Output Run Program for Output**

### **JamaFit.java: fit**  $y(x) = b_0 + b_1 x + b_2 x^2$

• Look at now, will describe math and use latter

• Let's take a test drive before purchase